## **Inhaltsverzeichnis**

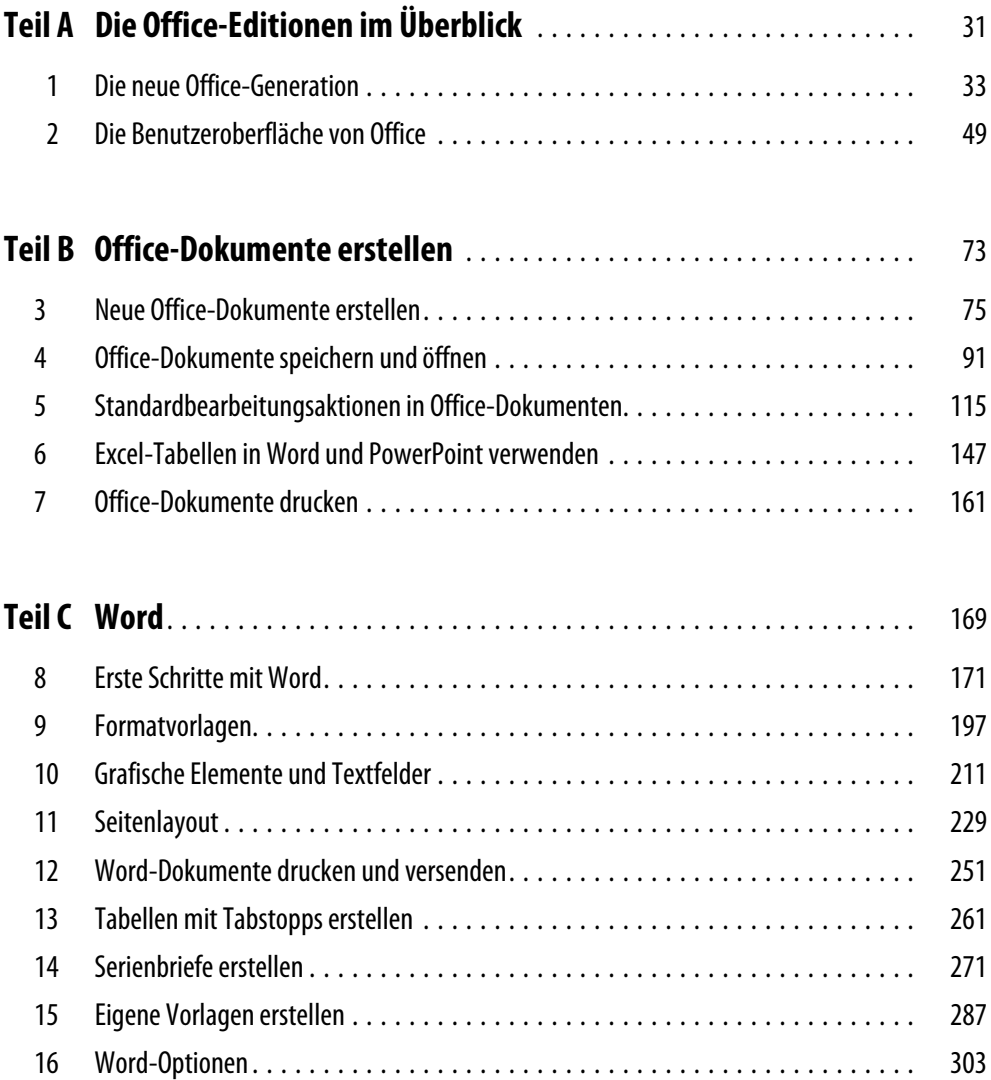

**Inhaltsverzeichnis** 

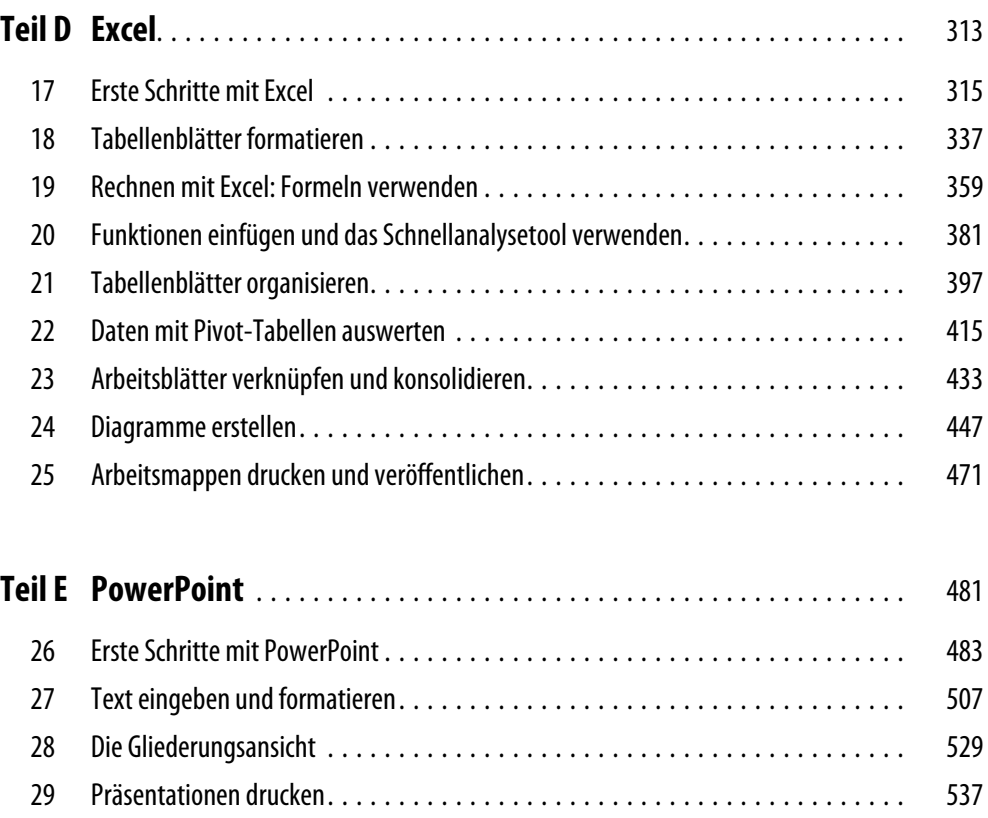

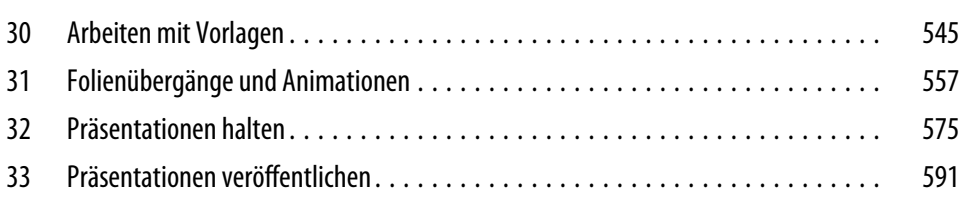

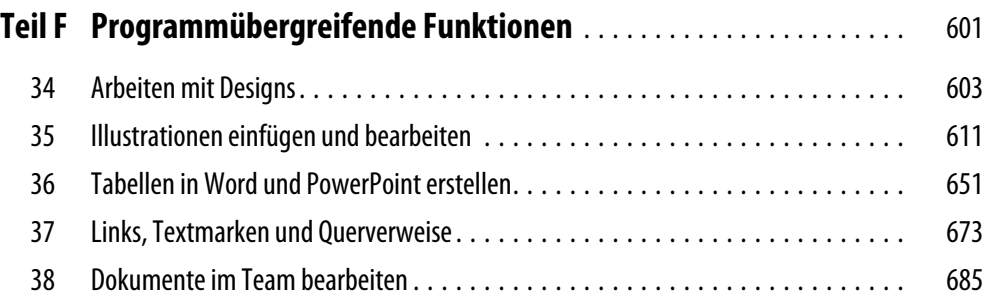

## **Inhaltsverzeichnis**

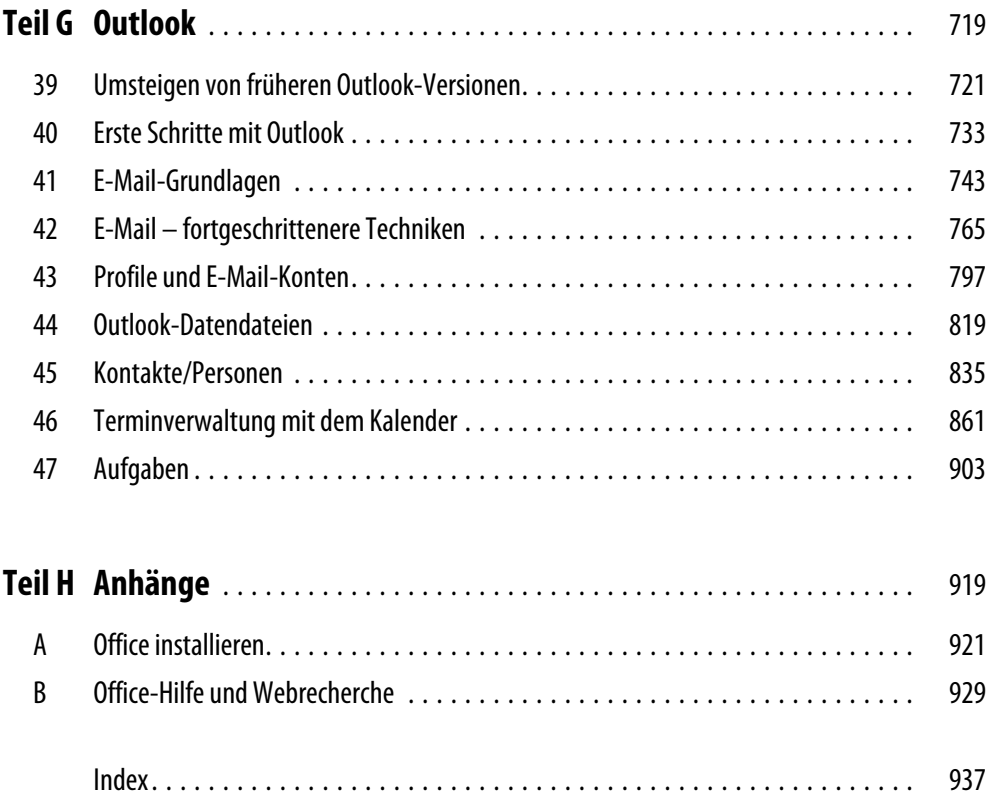